$,$  tushu007.com

## <<多媒体课件制作技术教程>>

 $<<$   $>>$ 

- 13 ISBN 9787561842263
- 10 ISBN 7561842260

出版时间:2011-12

PDF

## http://www.tushu007.com

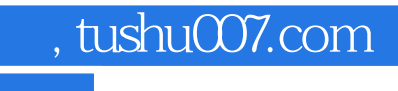

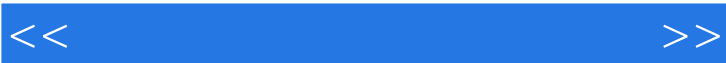

理论知NY-掌握实践技能的教学目标;项目篇以综合项目,为引导,使学生熟悉项目的开发流程,提

本书配备了PP了课件、课程标准、教学进度表等丰富的教学参考资料。

, tushu007.com

<<多媒体课件制作技术教程>>

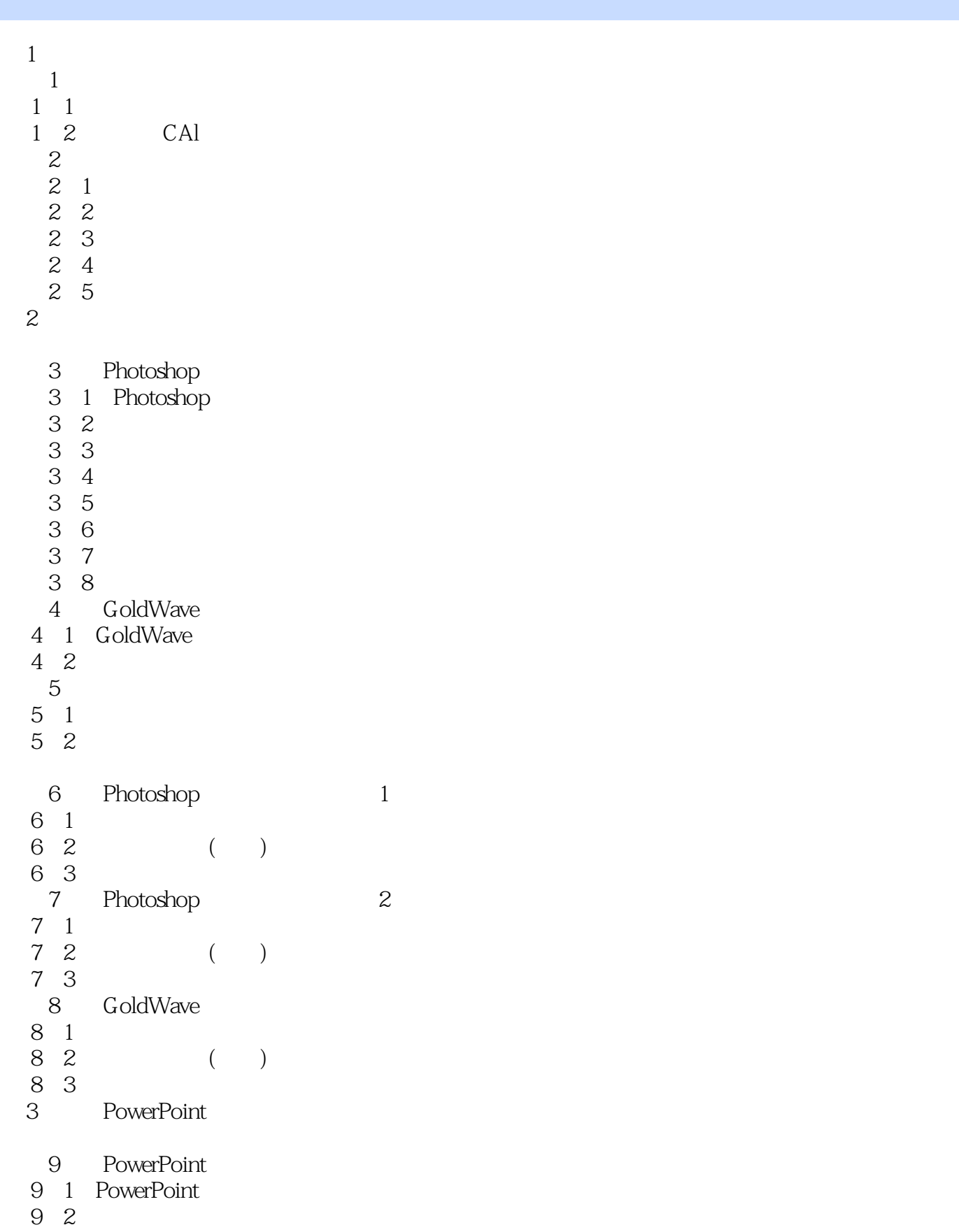

## , tushu007.com

<<多媒体课件制作技术教程>>

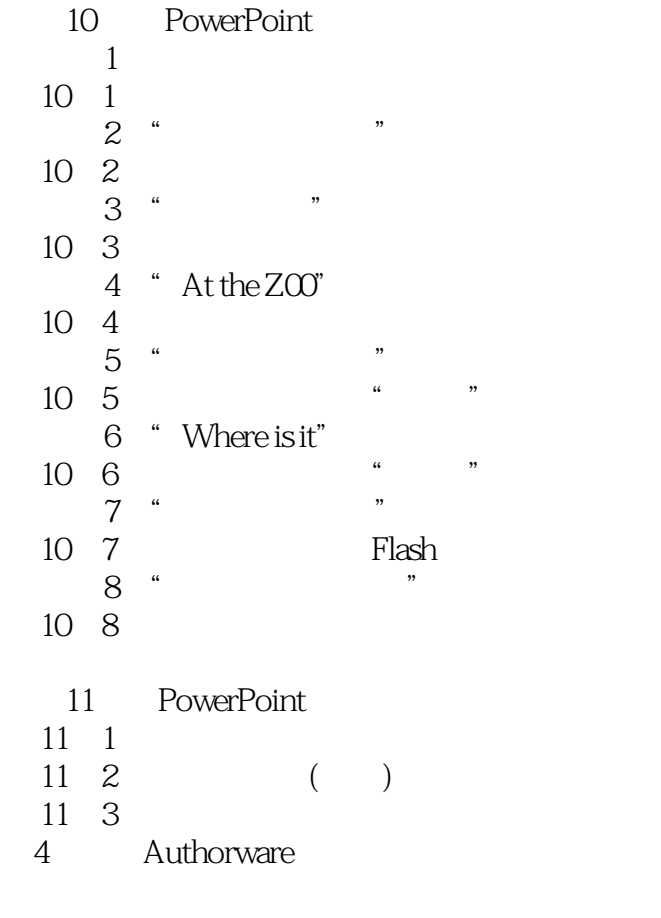

……<br>5 Flash

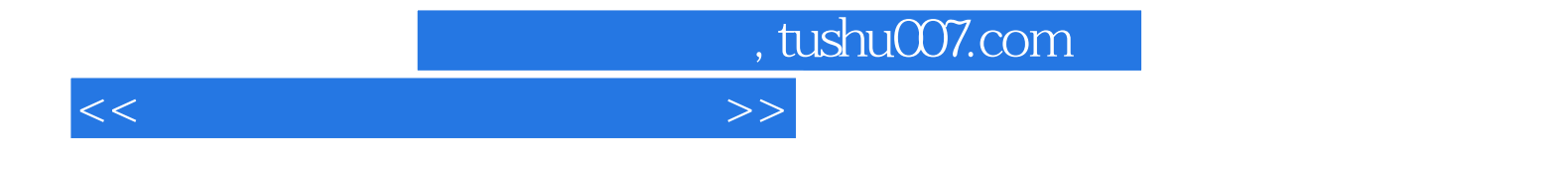

本站所提供下载的PDF图书仅提供预览和简介,请支持正版图书。

更多资源请访问:http://www.tushu007.com